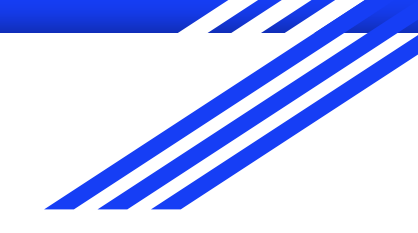

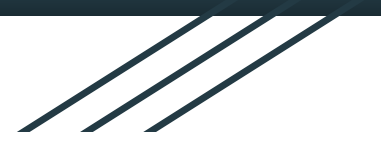

# What's possible in observability when we have frame pointers

Matthias Loibl / Jon Seager

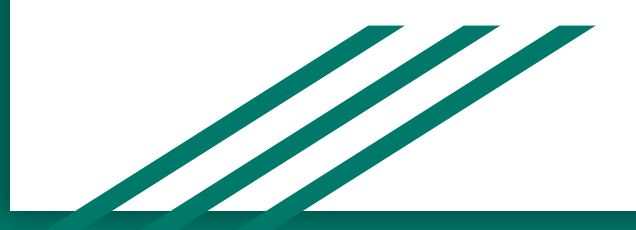

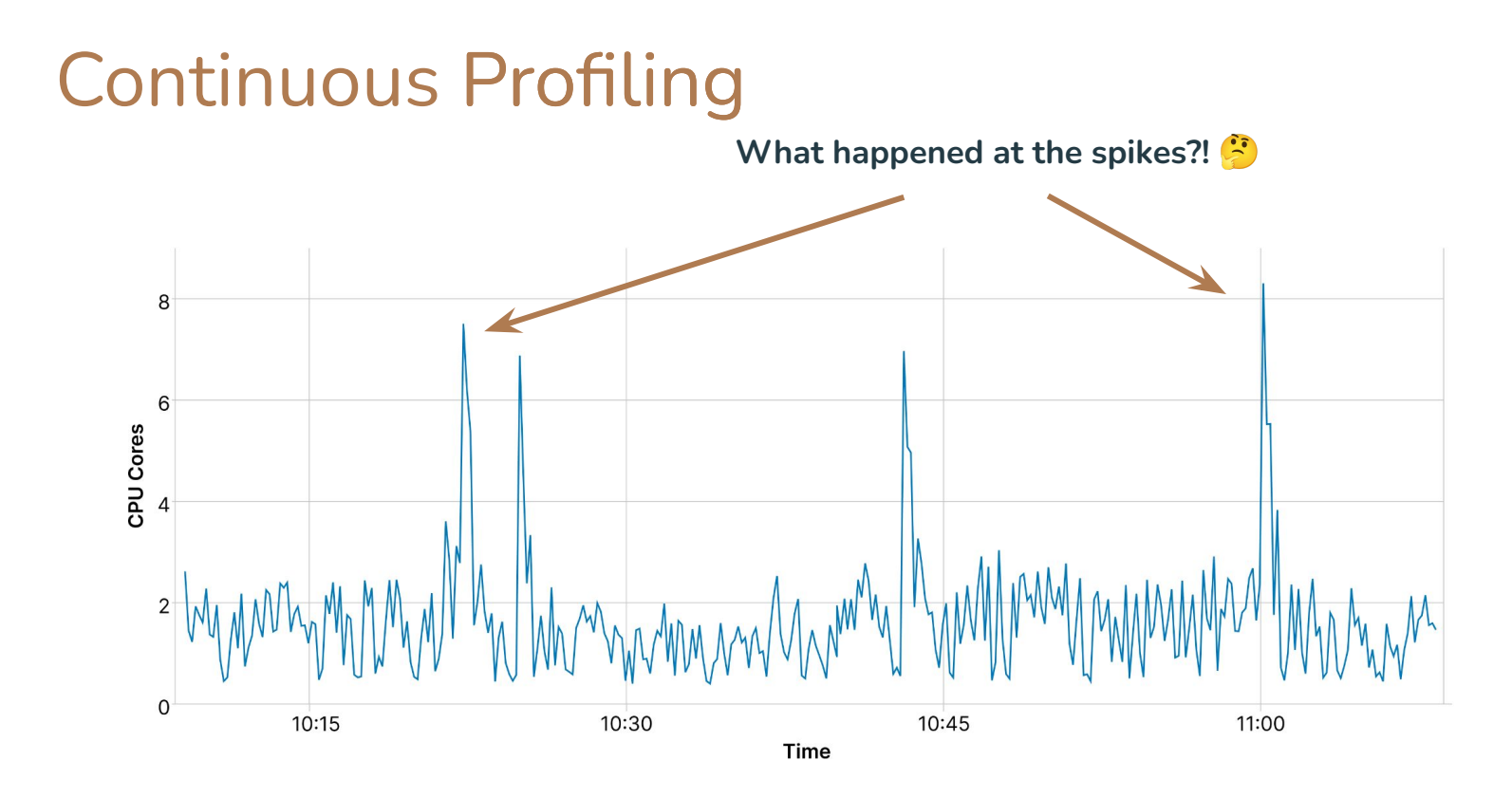

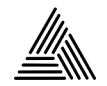

## Continuous Profiling

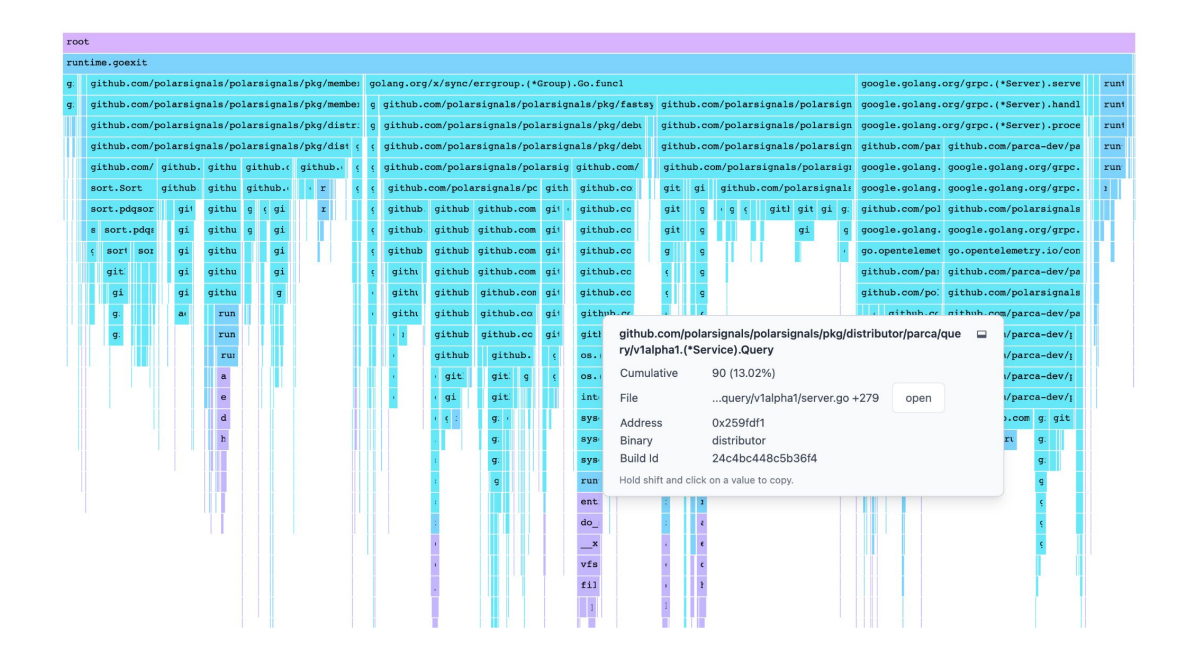

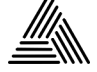

#### root

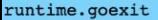

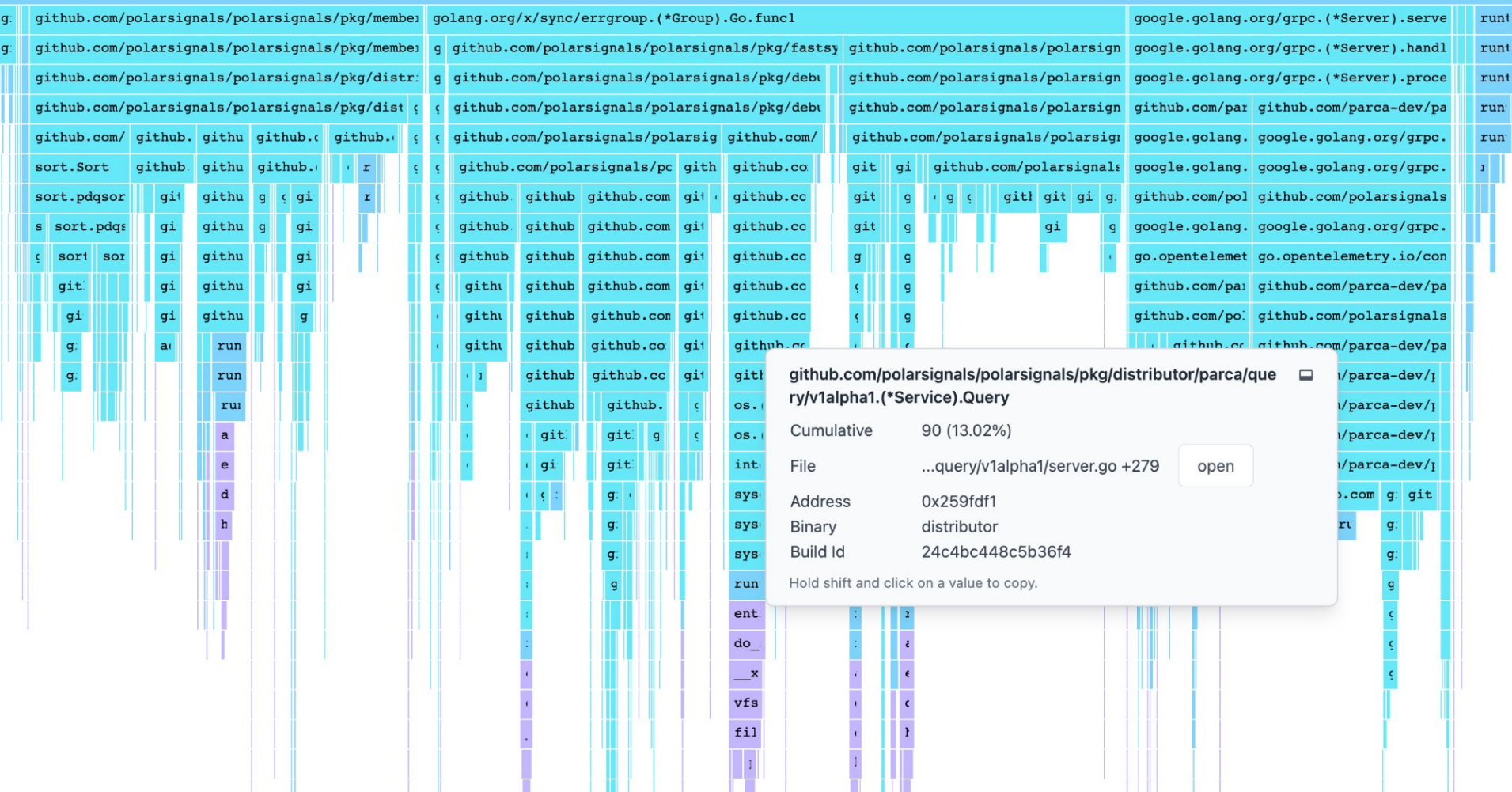

## About us

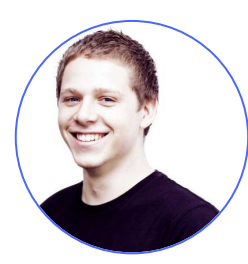

### Matthias Loibl **Aliment** Jon Seager

[@metalmatze@social.metalmatze.de](https://social.metalmatze.de/@metalmatze) **C** [@metalmatze](https://github.com/metalmatze)

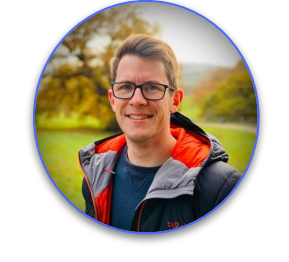

[@jnsgruk@hachyderm.io](https://hachyderm.io/@jnsgruk)

**O**[@jnsgruk](https://github.com/jnsgruk)

- Senior Software Engineer at Polar Signals
- Open-Source Maintainer
	- [Parca](https://www.parca.dev/)
	- [Thanos](https://thanos.io/)
	- [Prometheus](https://prometheus.io/)
	- [Prometheus Operator](https://prometheus-operator.dev/)
	- [Pyrra](https://pyrra.dev/)
- VP Engineering at Canonical
- Leads development of Juju & charms
	- o Observability
	- Identity
	- Data Platform
	- MLOps
	- Telco

## What is profiling data made up of?

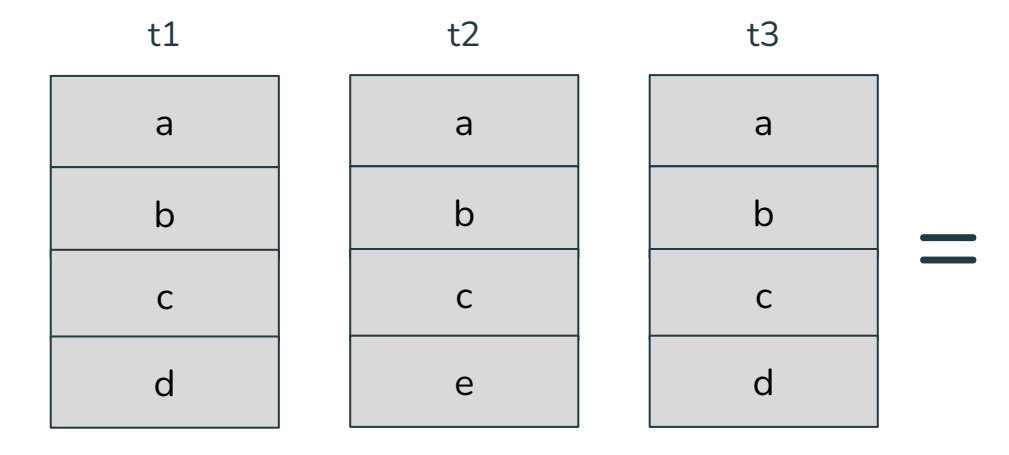

## a;b;c;d 20ms a;b;c;e 10ms

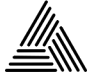

## How do we get a stack?

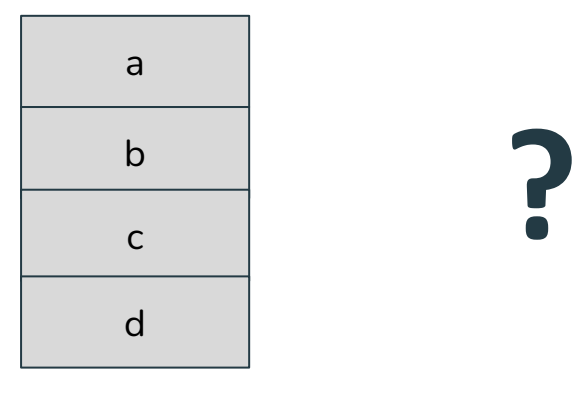

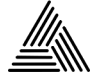

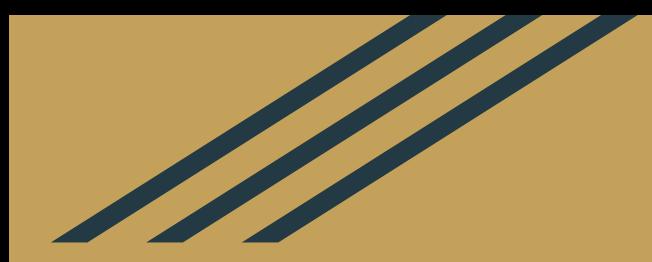

## Best Case: Frame Pointers

## What are frame pointers?

int top(void) {  $for(j;) { }$ } int c1(void) { top(); } int b1(void) {  $c1()$ ; }  $int a1(void)$  { b1(); }  $int$  main(void) { a1(); }

# compiled with `gcc sample.c -o sample\_with\_frame\_pointers -fno-omit-frame-pointer` \$ objdump -d ./sample\_with\_frame\_pointers

jmp 40110a <top+0x4>

mov %rsp,%rbp<br>call 401106 <to  $401106 <$   $top$ 

#### 0000000000401106 <top>:

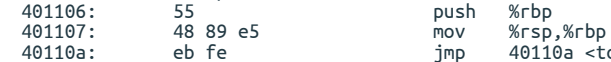

#### 000000000040110c <c1>:

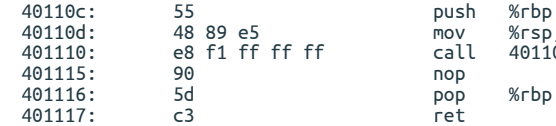

#### 0000000000401118 <b1>:

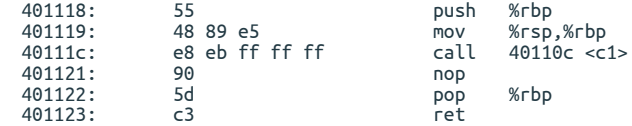

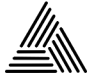

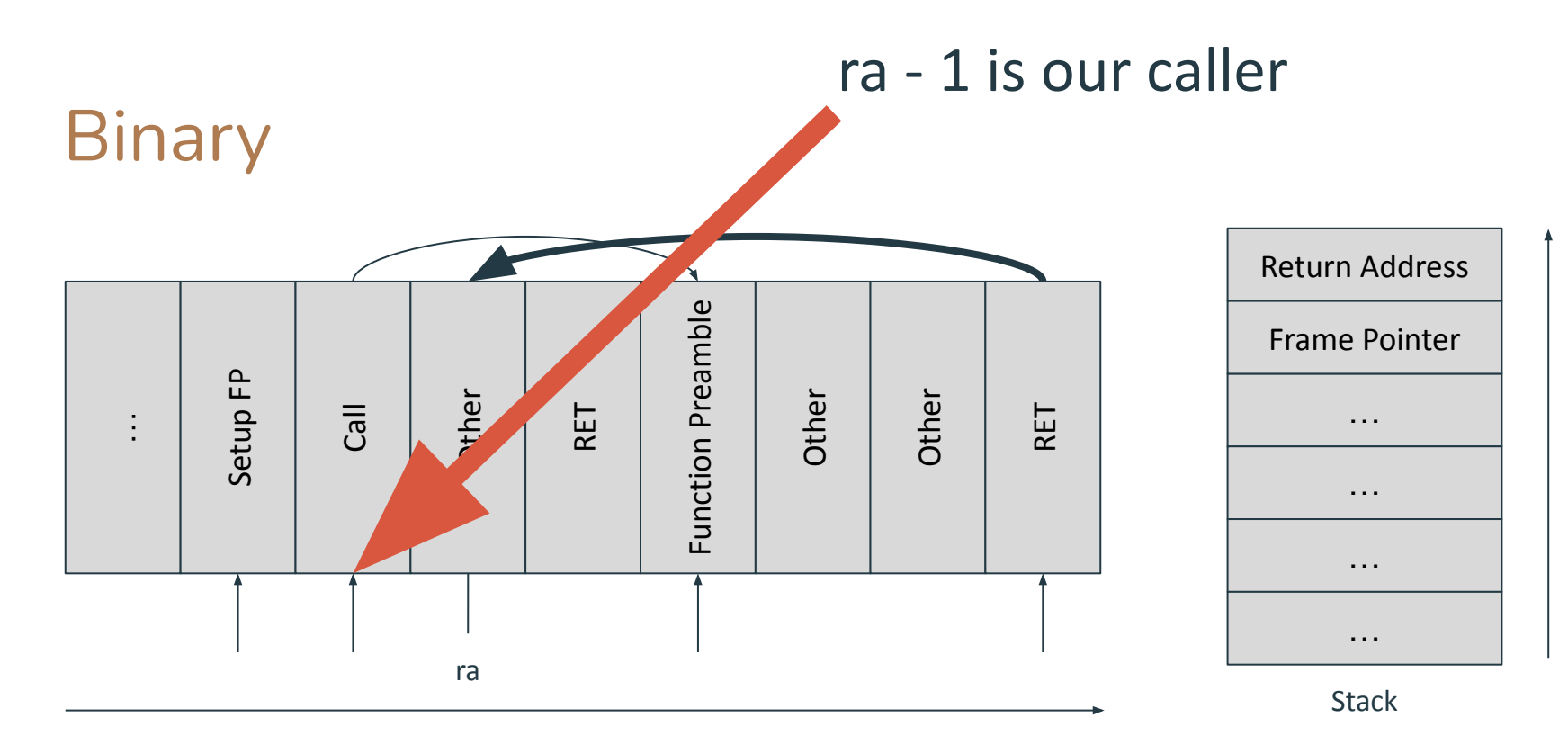

#### Executable Code bytes/instructions in Binary

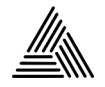

## Walking the Stacks

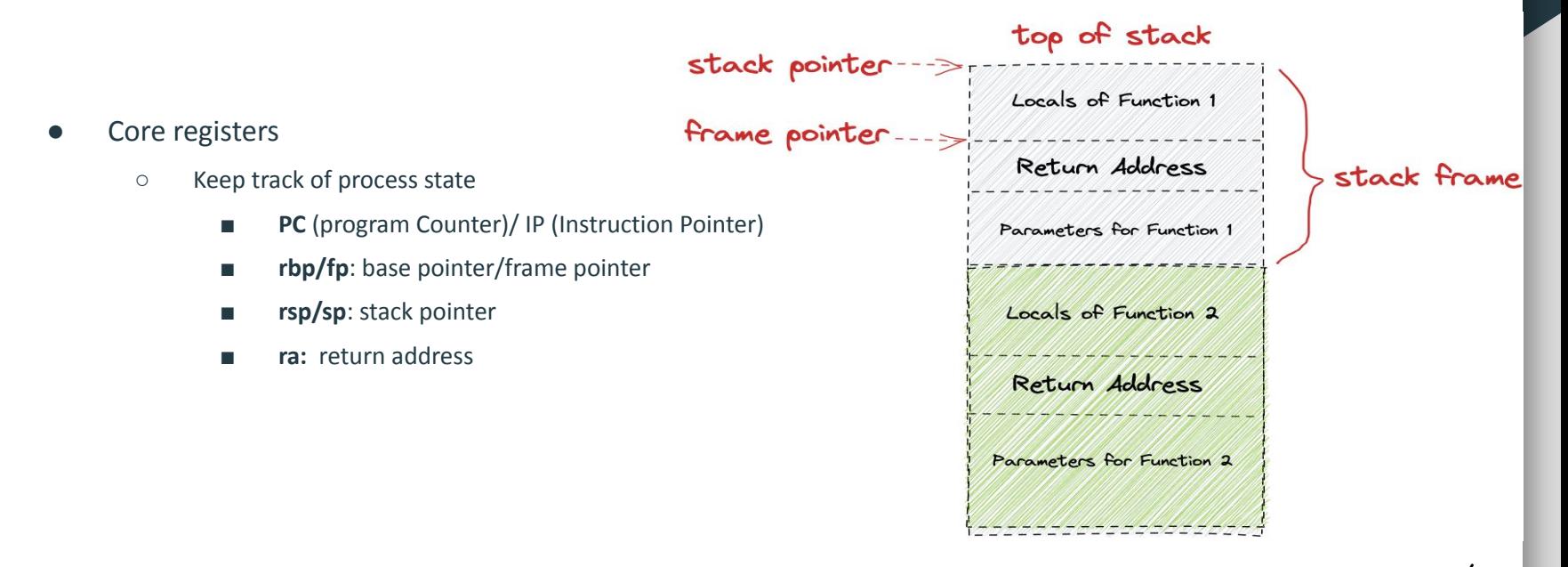

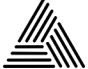

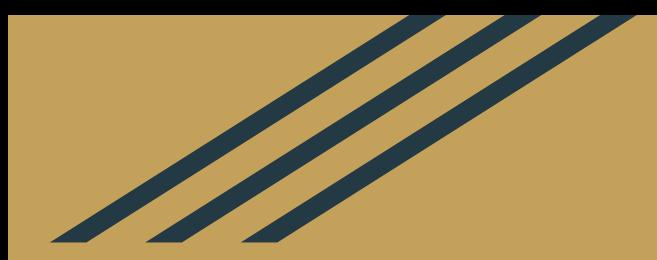

## Using frame pointers in eBPF

## What's eBPF?

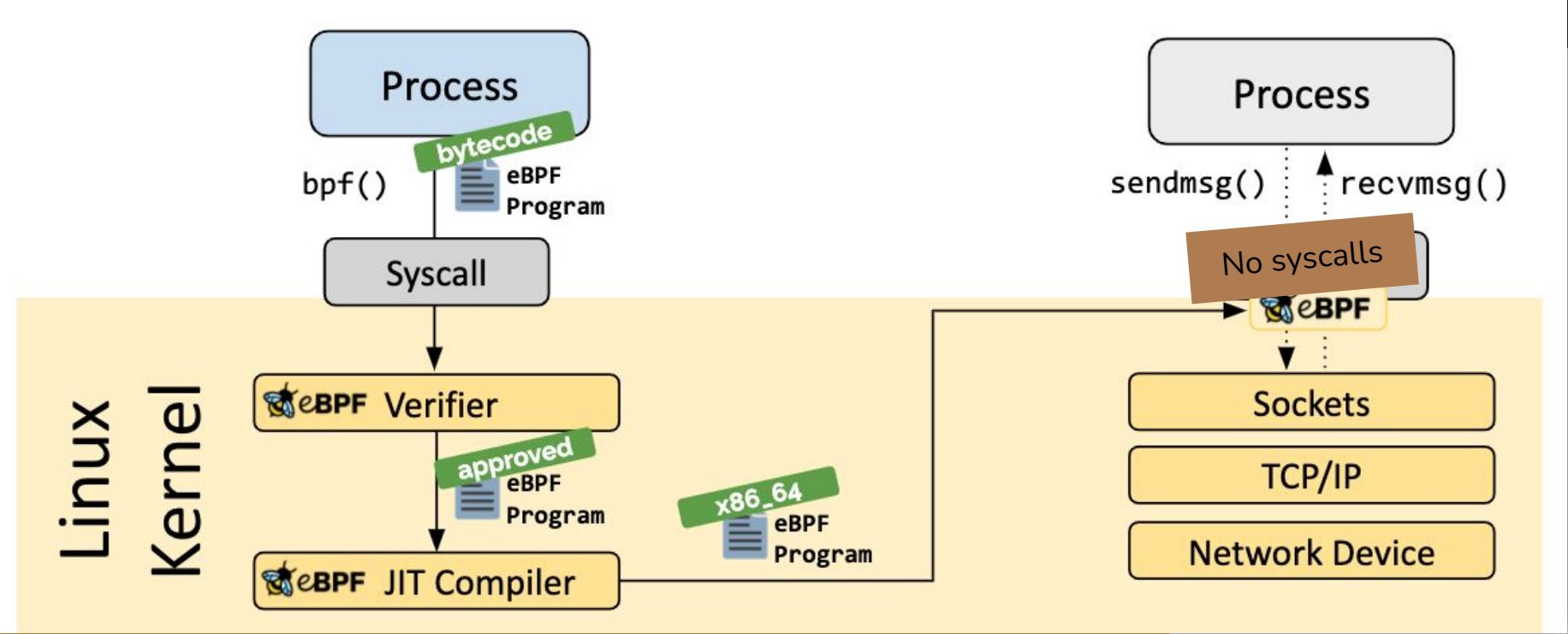

bpf user pt regs t \*regs =  $&ctx$ ->regs; u64 ip = PT REGS IP(regs); // read leaf instruction pointer u64 bp = PT\_REGS\_FP(regs); // read leaf base pointer u64 ra =  $0$ ; // return address

## Get a stack in BPF

// \*save leaf frame\*

}

}

```
for (int i = 0; i < MAX\_stack\_DEFH; i++) {
 // return address is the next register from rbp, so 8 bytes away
err = bpf probe read user(&ra, 8, (void *)bp + 8);
if (err < 0) {
```
- **bpf\_get\_stack**
	- BPF helper to unwind the stack using frame pointers

 // Rewinding the program counter to get the instruction pointer for the // previous function would be ideal but is unreliable in `x86` due to // variable width encoding. We can ensure correctness only by disassembling // the `.text` section which would be unfeasible. Since return addresses // always point to the next instruction to be executed after returning from // the function (and stack grows downwards), subtracting 1 from the current // `ra` gives us the current instruction pointer location, if not the exact // instruction boundary

 $ip = ra - 1;$ 

// \*save frame\*

```
 // read content of base pointer into bp variable
 err = bpf_probe_read_user(&bp, 8, (void *)bp);
if (err < 0) {
   // error
}
```
// if bp == 0 we've reached the bottom of the stack

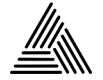

# Having frame pointers in BPF makes regular profiling **easy**

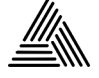

## Why do frame pointers matter for observability?

- **Simplified Profiling**:
	- Don't worrying about compiler configurations
- **Lower Overhead**:
	- Cheaper than using DWARF or DWARF-derived information to unwind
- **Debugging Accessibility:** 
	- bcc-tools, bpftrace, perf and other such tooling to work out of the box

Check out last year's FOSDEM talk! ["Stack walking/unwinding without](https://archive.fosdem.org/2023/schedule/event/bintools_stackunwind/) [frame pointers"](https://archive.fosdem.org/2023/schedule/event/bintools_stackunwind/)

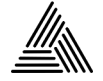

### Possibilities are endless: Unwinding takes 2 memory reads

#### bpftrace

- [ustack builtin,](https://github.com/bpftrace/bpftrace/blob/master/man/adoc/bpftrace.adoc#builtins) the bpf\_get\_stack in bpftrace's language
- bpftrace -e 'profile:hz:99 { @[**ustack**] = count(); }' // one-liner profiler
- [Go execution tracer](https://blog.felixge.de/reducing-gos-execution-tracer-overhead-with-frame-pointer-unwinding/)
- Profile Guided Optimizations (PGO) research
	- [Context-sensitive sampling-based PGO \(CSSPGO\)](https://htyu.github.io/paper/Revamping_Sampling_based_PGO_with_Context_sensitivity_and_Pseudo_instrumentation_preprint.pdf)

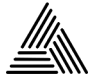

## Communicating with Userspace

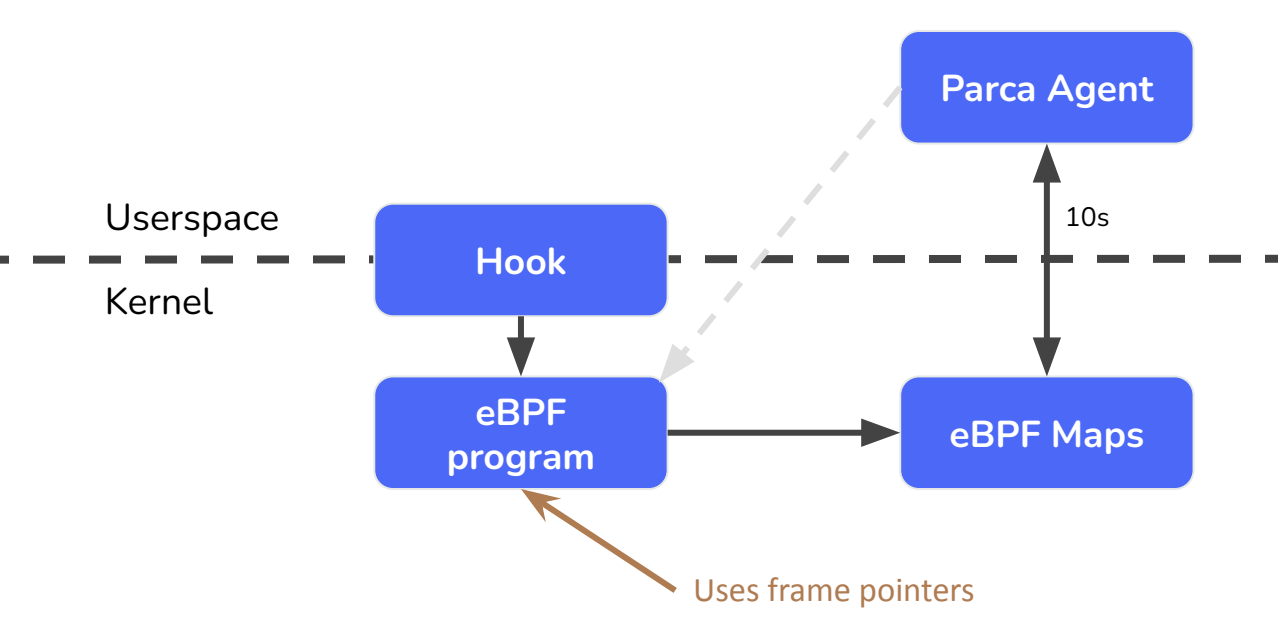

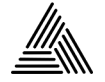

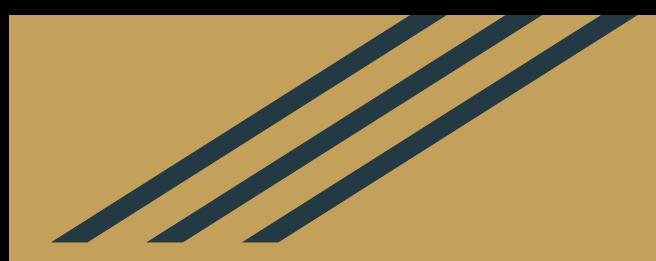

## Bringing frame pointers to the masses.

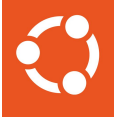

# Ubuntu 24.04 LTS will have frame pointers enabled by default on 64-bit platforms.

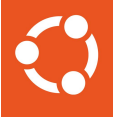

# Performance implications and future plans for optimisation.

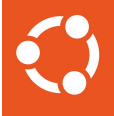

# Frame pointers are just the start.

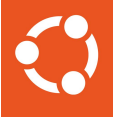

# Canonical is building a company-wide Performance Engineering machine.

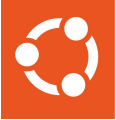

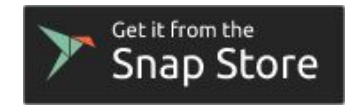

## snap install parca

## snap install parca-agent --classic

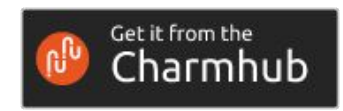

## juju deploy parca[-k8s]

## Get in touch!

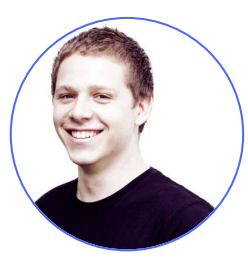

### Matthias Loibl **Africa** Jon Seager

[@metalmatze@social.metalmatze.de](https://social.metalmatze.de/@metalmatze)

**C** [@metalmatze](https://github.com/metalmatze)

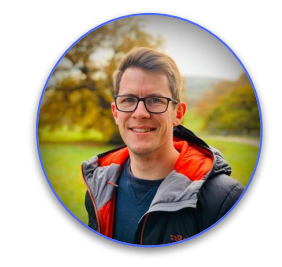

[@jnsgruk@hachyderm.io](https://hachyderm.io/@jnsgruk)

[@jnsgruk](https://github.com/jnsgruk)